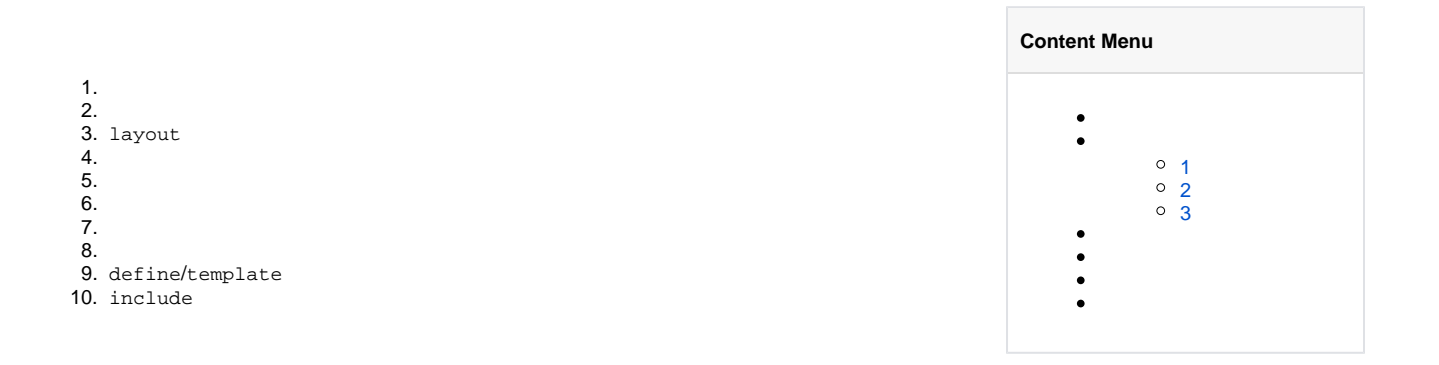

gviewgview.Instanceg.View()gview

#### <https://pkg.go.dev/github.com/gogf/gf/v2/os/gview>

- 1. gview.Get
- 2. gview.New
- 3. SetPath/AddPath/SetPathAddPath
- 4. Assign/Assigns
- 5. BindFunc
- 6. Parse/ParseContent/
- 7. SetDelimiters{{ }}vuejs

goframe v1.16Context

## <span id="page-0-0"></span>1

#### index.tpl

```
id:{{.id}}, name:{{.name}}
```
main.go

```
package main
import (
         "github.com/gogf/gf/v2/frame/g"
         "github.com/gogf/gf/v2/net/ghttp"
)
func main() {
        s := g.Server() s.BindHandler("/template", func(r *ghttp.Request) {
                 r.Response.WriteTpl("index.tpl", g.Map{
                         "id": 123,
                          "name": "john",
                 })
         })
         s.SetPort(8199)
         s.Run()
}
```
### <span id="page-0-1"></span><http://127.0.0.1:8199/template> id:123, name:john

2

```
package main
import (
         "github.com/gogf/gf/v2/frame/g"
         "github.com/gogf/gf/v2/net/ghttp"
)
func main() {
        s := g.Server()
         s.BindHandler("/template", func(r *ghttp.Request){
                tplContent := 'id: {{.id}}, name: {{.name}} r.Response.WriteTplContent(tplContent, g.Map{
                         "id" : 123,
                          "name" : "john",
                 })
         })
         s.SetPort(8199)
         s.Run()
}
```
<http://127.0.0.1:8199/template> id:123, name:john

# <span id="page-1-0"></span>3

GolangVue{{ }}SetDelimitersGolang

```
// main.go
package main
import (
         "context"
         "fmt"
         "github.com/gogf/gf/v2/frame/g"
\big)func main() {
         v := g.View()
         v.SetDelimiters("${", "}")
         b, err := v.Parse(
                  context.TODO(),
                  "gview_delimiters.tpl",
                  map[string]interface{}{
                          "k": "v",
                  })
         fmt.Println(err)
         fmt.Println(b)
}
```
<!-- gview\_delimiters.tpl --> test.tpl content, vars: \${.}

 $<sub>nil</sub>$ </sub> test.tpl content, vars: map[k:v] gview

- 1. **template**/home/www/home/www/home/www/template
- 2. **template**/tmp/tmp/tmp/template
- 3. **maintemplate**main/home/john/workspace/gf-app/home/john/workspace/gf-app/ home/john/workspace/gf-app/template

1. ViewSetPath 2. 3. - gf.gview.path - GF\_GVIEW\_PATH main(Linux)

```
2. 
  g.View().SetPath("/opt/template")
```
./main --gf.gview.path=/opt/template/

3.

1.

GF\_GVIEW\_PATH=/opt/config/; ./main

 $\bullet$  genv

 $\bullet$ 

genv.Set("GF\_GVIEW\_PATH", "/opt/template")

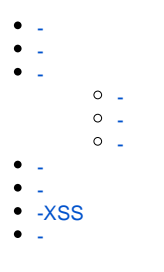